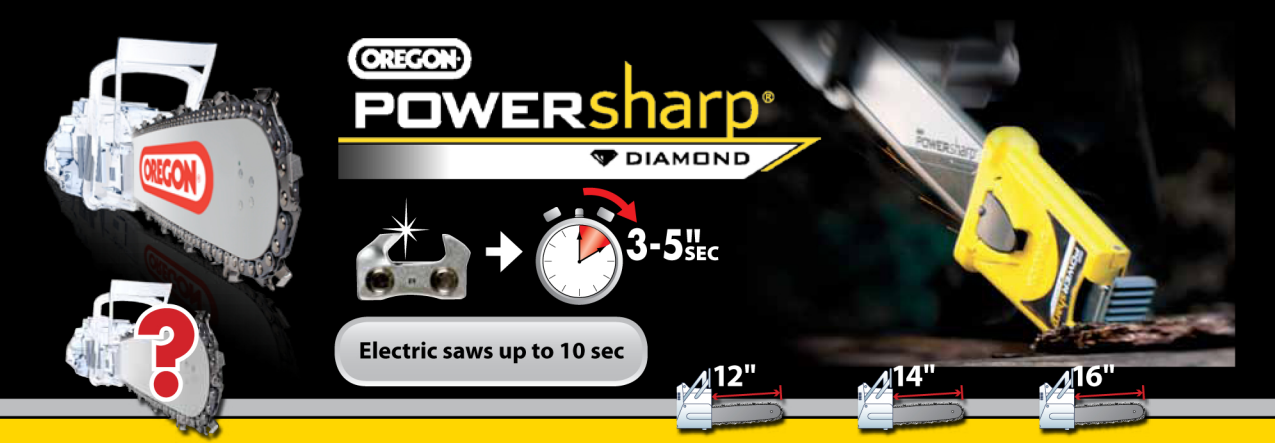

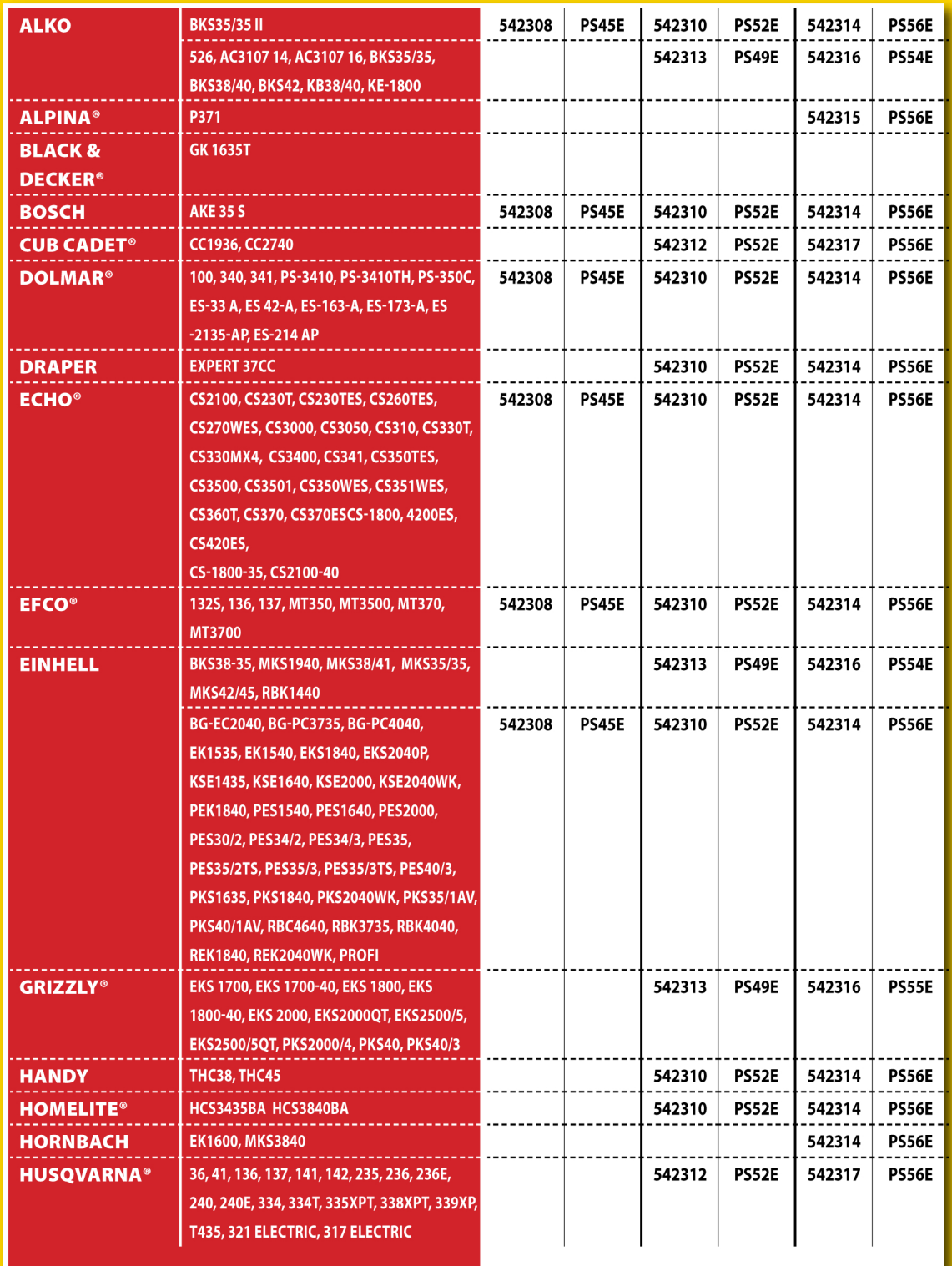

 $\mathbf{i}$   $\rightarrow$  www.powersharp.eu

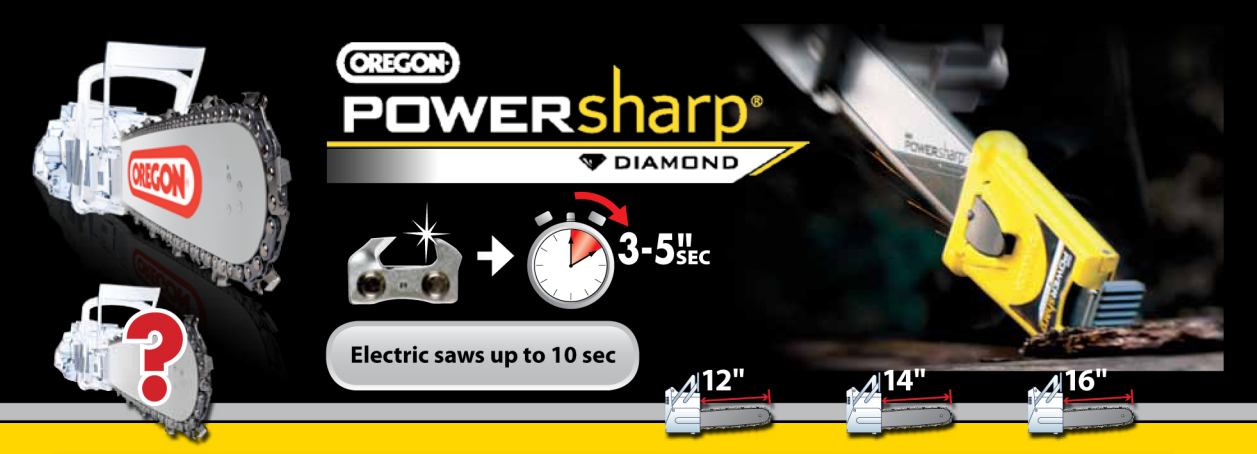

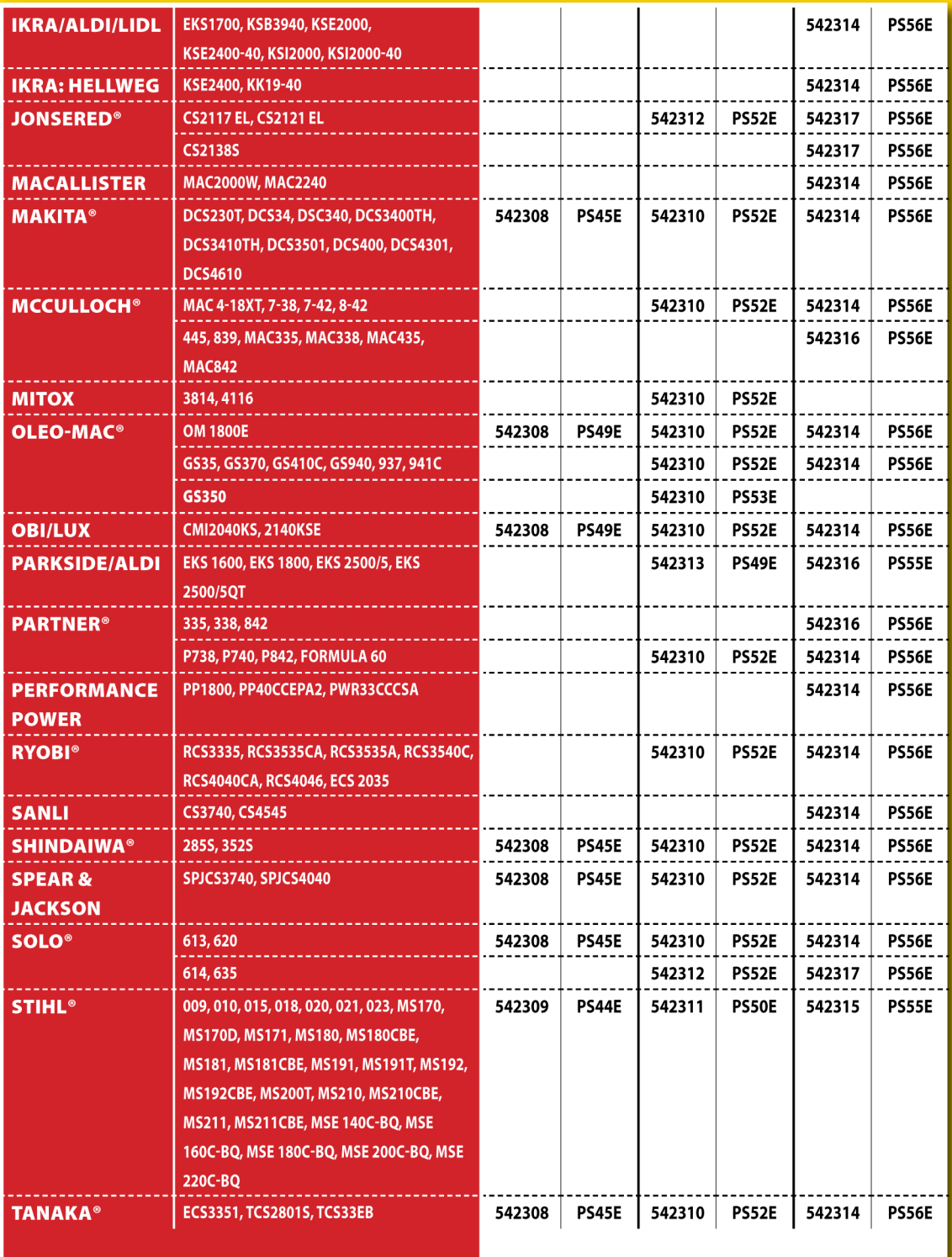

 $\mathbf{i}$   $\rightarrow$  www.powersharp.eu